# Comment réaliser son positionnement?

**Tutoriel PES** 

Doc MV Marchegiani CPAIEN

### Se connecter sur le portail ARENA

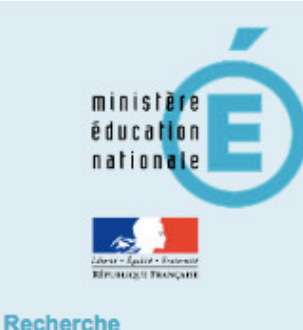

Scolarité du 1er degré

Scolarité du 2nd degré

Q

- Examens et concours
- Gestion des personnels
- **Enquêtes et Pilotage**
- **Formation et Ressources**
- **Intranet, Référentiels et Outils**
- Support et Assistance

### ARENA - Accédez à vos applications

**Bienvenue Mme Marie-Veronique MARCHEGIANI** 

1 Message de votre Académie GIGC Privé (module congé) non accessible pour cause de paye. SIECLE : URGENT : interruption technique le 18/10 de 12h45 à 13h15

#### MApplications locales de la scolarité du 1er degré

Tableau de bord des écoles Circon'script 68 Formation Continue des Professeurs Portfolio des enseignants

@ @ MEN 2010 - Contact v.2.1.1 - 06/10/2016

### Cliquer sur « formation continue des professeurs »

### MApplications locales de la scolarité du 1er degré

Tableau de bord des écoles Circon'script 68 **Formation Continue des Professeurs** Portfolio des enseignants

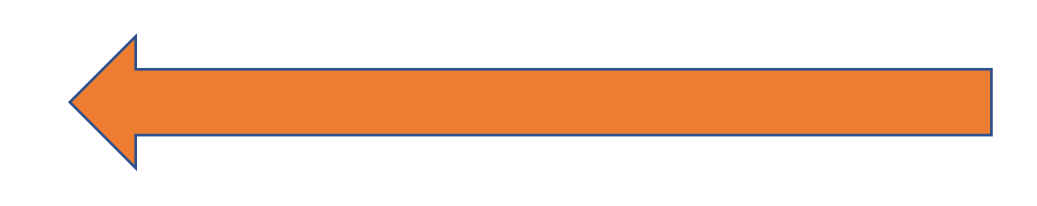

### Cliquer sur « stagiaires 2017-2018 / 68 »

BIENVENUE sur la plateforme de formation 1er degré FCP

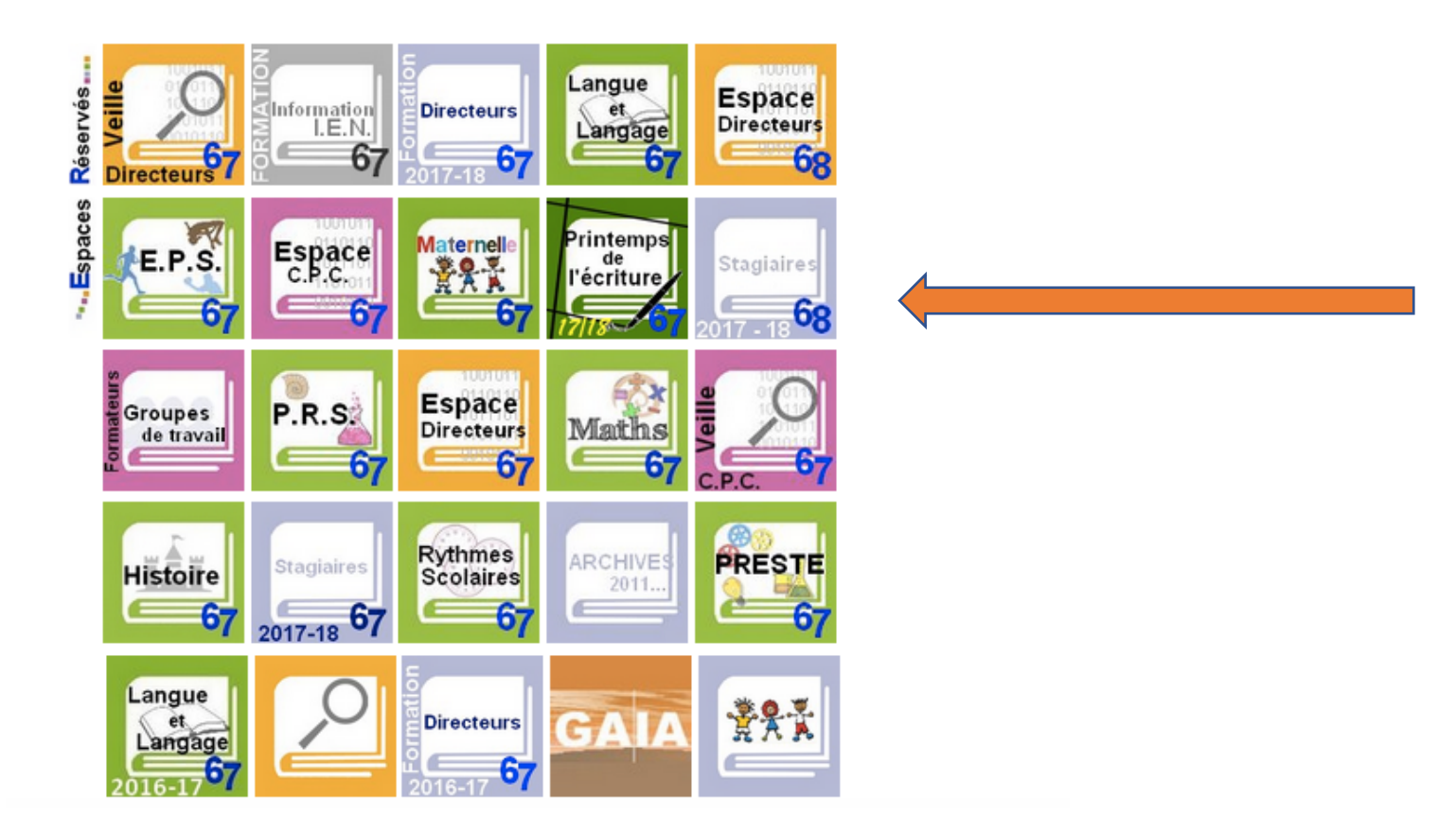

## Cliquer sur votre nom ... puis sur « carnet de suivi »

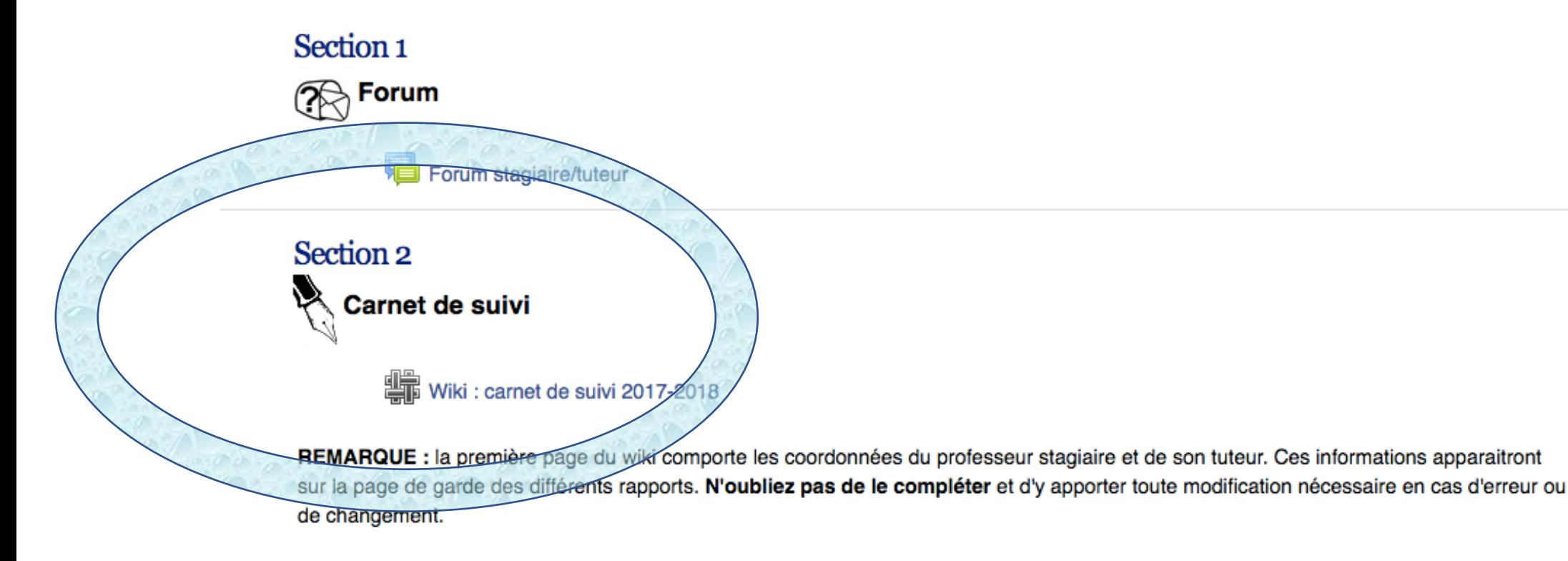

#### Section 3

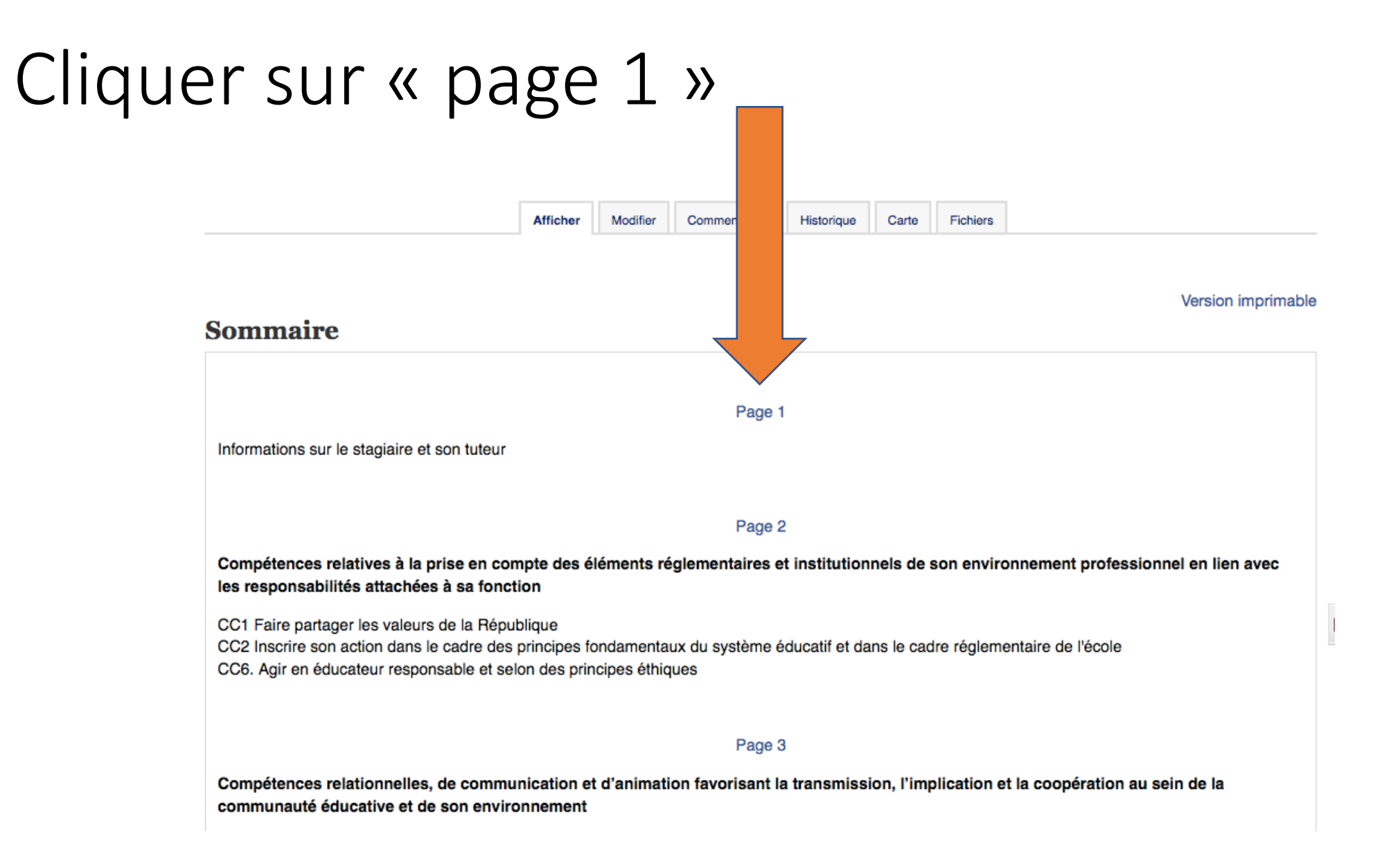

# Pour compléter les informations, cliquer sur « modifier »

**Modifier** 

Page 1

Historique

Carte

**Fichiers** 

Commentaires

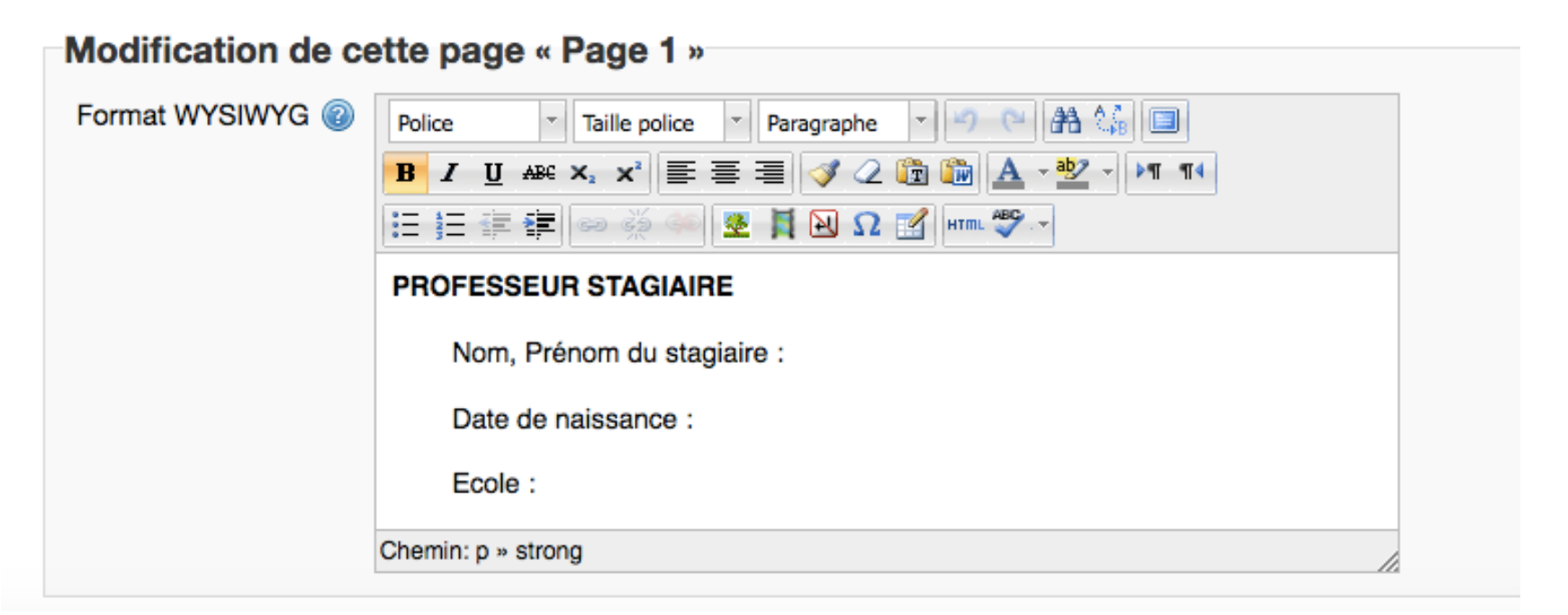

Afficher

# Pour agrandir la fenêtre, cliquer sur

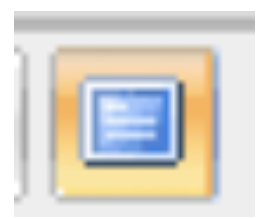

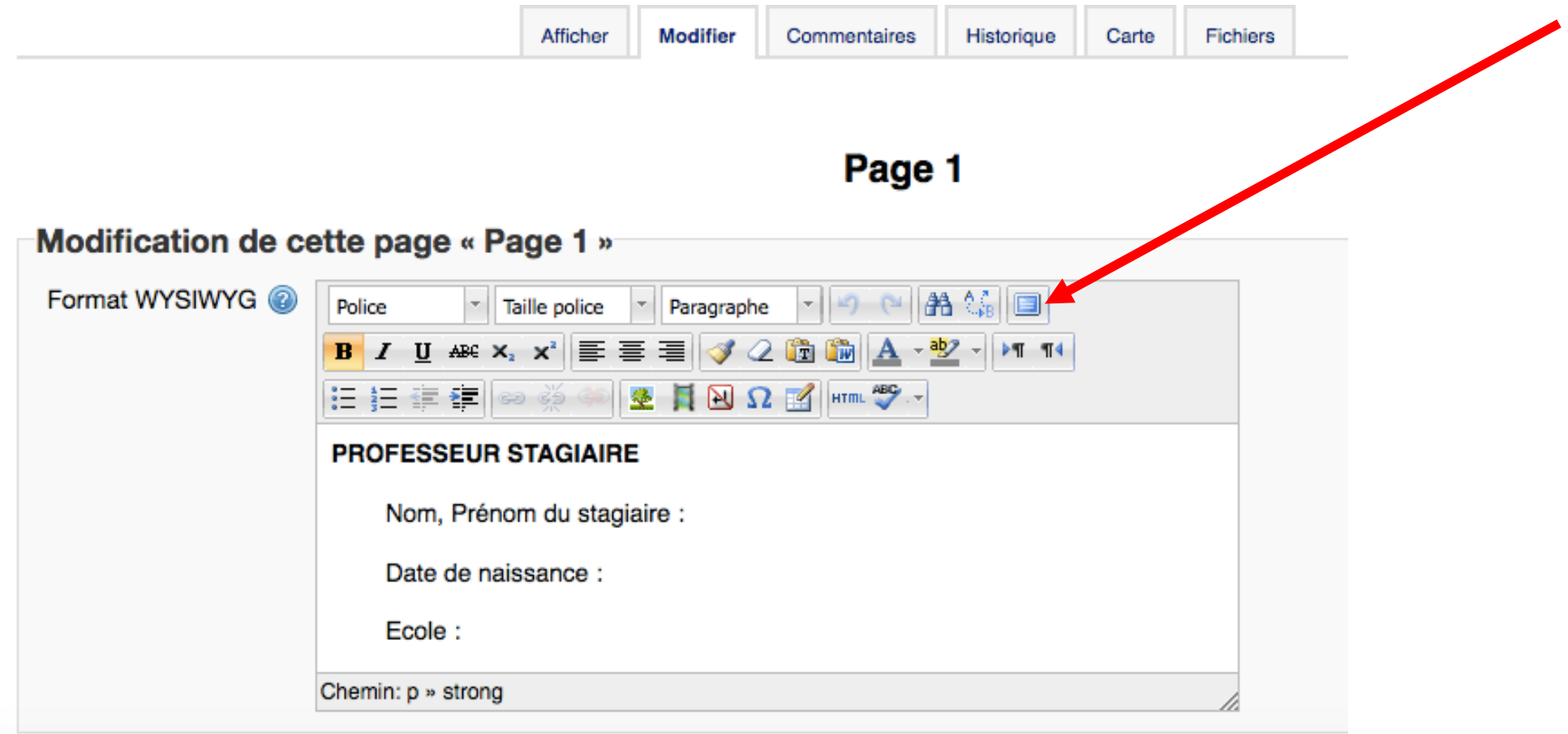

## Après avoir modifié....cliquer à nouveau sur pour réduire la fenêtre et enregistrer.

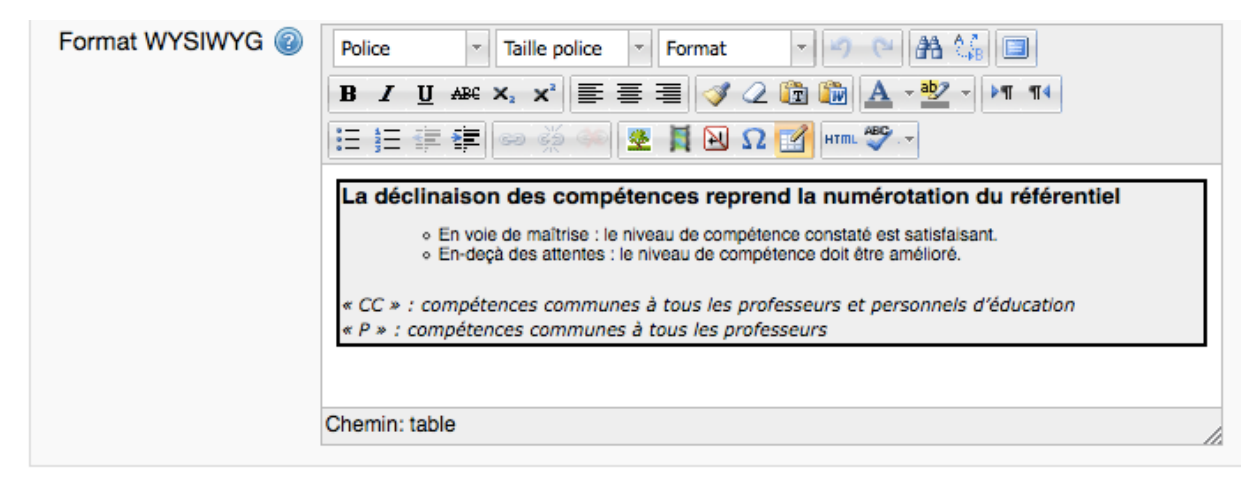

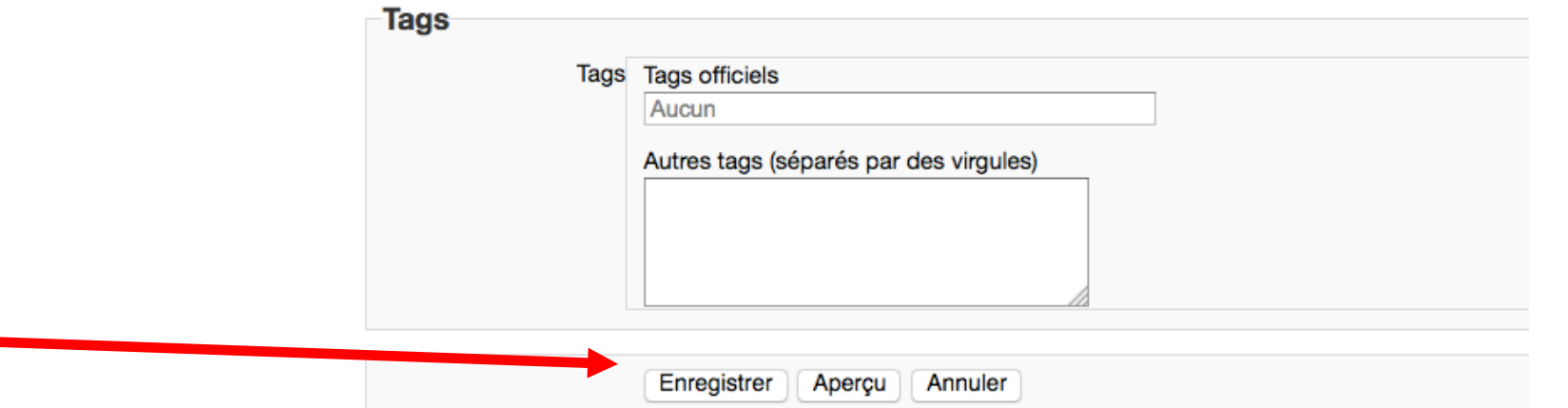

### Puis le positionnement commence à partir de la page 2, suivre la même procédure pour modifier, agrandir et enregistrer. **VEISIULI IIIIUI IIIIIAUR**

#### Page 2

La déclinaison des compétences reprend la numérotation du référentiel

⊙ En voie de maîtrise : le niveau de compétence constaté est satisfaisant.

- o En-deçà des attentes : le niveau de compétence doit être amélioré.
- « CC » : compétences communes à tous les professeurs et personnels d'éducation
- « P » : compétences communes à tous les professeurs

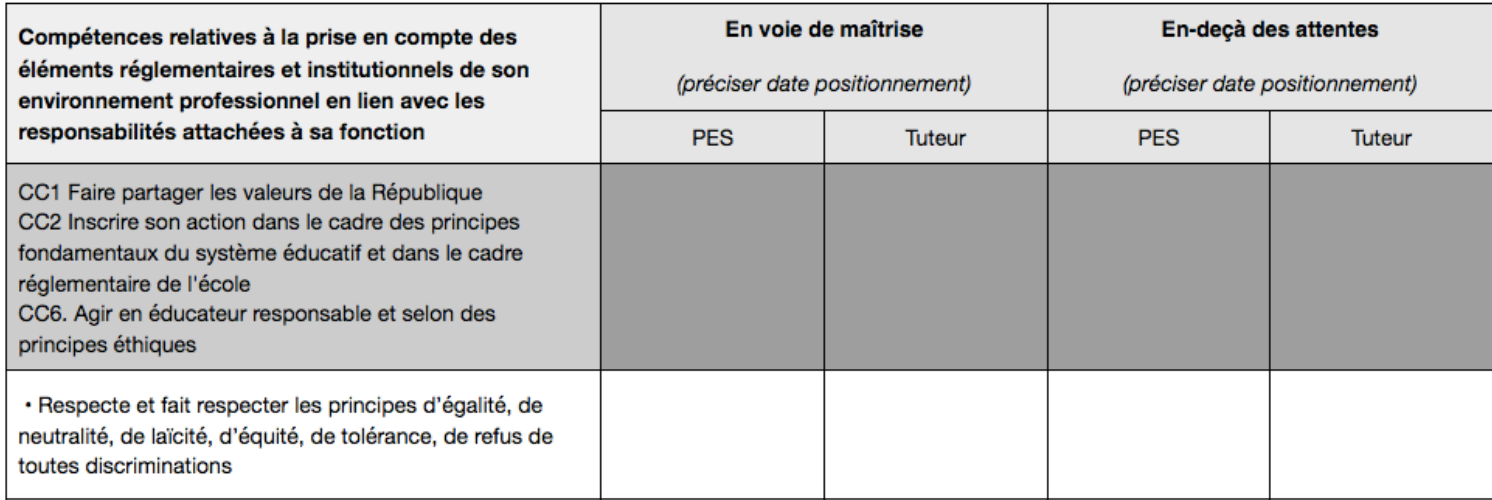

## Rappel: se positionner en écrivant la date avant la venue du tuteur.

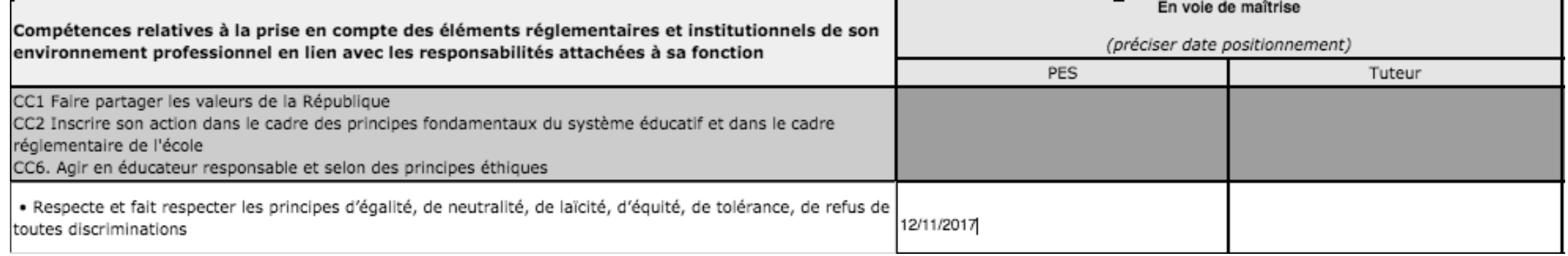